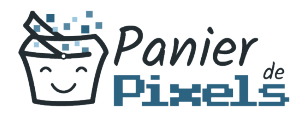

## Excel initiation Apprenez les bases du tableur

Excel est le logiciel tableur le plus utilisé à travers le monde.

Intuitif et efficace à utiliser, Excel permet de travailler sur des données à la fois simples et complexes. Savoir utiliser ce logiciel est une nécessité dans la plupart des métiers de nos jours.

Cette formation vous permettra de maîtriser les bases d'Excel, être capable d'élaborer des tableaux et d'utiliser des formules de calcul simple, créer des graphiques à partir de ces tableaux, pouvoir les mettre en page et maîtriser les fonctions de base du tableur.

# Objectif

A l'issue de la formation Excel initiation, diverses compétences vous seront transmises, notamment :

- Être à l'aise avec l'interface d'Excel
- Apprendre à créer et gérer des documents Excel
- Apprendre à soigner la mise en forme et la présentation de ses tableaux et graphiques
- Comprendre comment réaliser des calculs simples à l'aide de formules préexistantes

## Les pré-requis

L'environnement Windows de base doit être maîtrisé afin de suivre cette formation.

# Public concerné

Toute personne désirant être autonome dans l'exploitation des données chiffrées dans le domaine privé ou professionnel.

# Validation

Une attestation de fin de stage est délivrée.

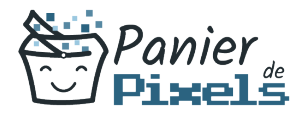

Une évaluation pratique & théorique sera réalisée en fin de parcours.

## Les points forts

Formation réalisable à distance, en présentiel ou un mix des deux. Formation sur mesure et adaptée. Devenez autonomes !

## Accessibilité

Pour les personnes en situation de handicap, Vous pouvez consulter cette page pour vous orienter au mieux.

## Délai d'accès

Il est variable en fonction de votre statut et du financement de la formation. Pour en savoir plus, contactez-nous

# Contenu de la formation

### A la découverte de l'interface d'Excel (de 3h à 5h)

- Identifier les possibilités et les limites du logiciel tableur Excel
- Appréhender les différents types d'affichages
- Présentation et découverte de l'exploitation de données chiffrées
- La barre d'outil d'accès rapide, le ruban, les onglets, les groupes
- Les onglets contextuels : images, tableaux, graphiques
- Réglage du Zoom
- La barre d'état
- Créer, enregistrer, imprimer des classeurs
- Modifier le nom et la couleur d'un onglet, d'une feuille
- **Insertion et suppression de feuilles**

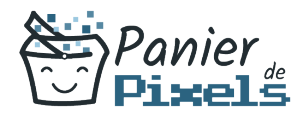

- Déplacements au sein du classeur, dans une feuille
- Saisir des données brutes
- Gérer le contenu des cellules : sélections, modifications, effacements…

### Procéder à la création de ses premiers calculs (de 2h à 4h)

- Saisie des formules de calcul basiques : somme, moyenne, pourcentages…
- Recopie de la formule vers des cellules adjacentes ou non
- Recopie incrémentée des formules

### La présentation des données brutes ou calculées (de 3h à 5h)

- Différents types de formats numériques pour les cellules
- Gérer la police, la couleur et la taille des caractères
- Bordure des cellules
- Couleur des cellules
- Alignement des cellules
- Mise en forme simplifiée par les thèmes et styles préexistants

### Les méthodes sur la globalité du document (de 3h à 5h)

- Options d'affichage : mode plein écran, zoom…
- Orientation des pages : portrait ou paysage
- Gérer les colonnes en terme de largeur
- Gérer les lignes en terme de hauteur
- Savoir insérer ou supprimer des lignes/colonnes/cellules
- Déplacer ou fusionner des cellules
- Conserver la mise en forme lors d'une recopie incrémentée

#### Partager et imprimer un classeur Excel (de 3h à 5h)

- Maîtrise des outils de mise en page
- Effectuer un saut de page
- Créer des en-tête et pieds de page
- Aperçu avant impression
- Gestion des paramètres d'impression : masquer des éléments de la feuille, modifier la zone d'impression

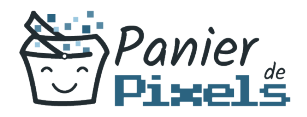

### Une présentation simplifiée des données = une meilleure compréhension ! (de 3h à 5h)

- Création d'un graphique à partir des données d'un tableau
- Choix du graphique adapté et son déplacement dans le classeur
- Disposition et format du graphique
- Mise en forme des éléments du graphique : texte, chiffres, format, couleur, légende…

### Exploitation simplifiée des listes de données (de 2h à 4h)

- Insertion de tableau de type liste de données
- Utilisation des fonctions de tri, filtrage automatique, remplissage instantané
- Calculs automatisés dans le tableau